# WINDOW PROGRAMMING BASED COMPUTER MCQ PRACTICE QUESTIONS AND ANSWERS PDF WITH EXPLANATION

For All Competitive SSC, Bank, IBPS, UPSC, Railway, IT & Other Govt. Exams

Created By [Careericons](https://careericons.com/) Team

### Q1. SizerFixed in window programming

a) this type of sizer ensures that a panel window fills the complete client rectangle of a frame window

b) this sizer class makes a panel 'stick' to one side of a frame window and the size of the panel window is a fixed number of pixels

c) this sizer ensures that a panel window is percentage of the size of a frame window.

d) None of these

Q2. Window class, onShow/2, defines

a) is executed when a window is becoming visible or is being hidden

b) when a window is being disabled or enabled this event is executed

sizer ensures that a panel window is percentage of the size of a frame v<br>ne of these<br>meson of these<br>wecuted when a window is becoming visible or is being hidden<br>en a window is being disabled or enabled this event is execut c) this event is executed when the user switches to another window of the same application

d) when a window receives the keyboard focus this event is executed

Q3. Window class, onKBFocus/3, defines

a) is executed when a window is becoming visible or is being hidden

b) when a window is being disabled or enabled this event is executed

c) this event is executed when the user switches to another window of the same application

d) when a window receives the keyboard focus this event is executed

Q4. These exist ——— panel windows inside the same frame window.

a) Several

b) Only one

#### c) None

#### d) None of these

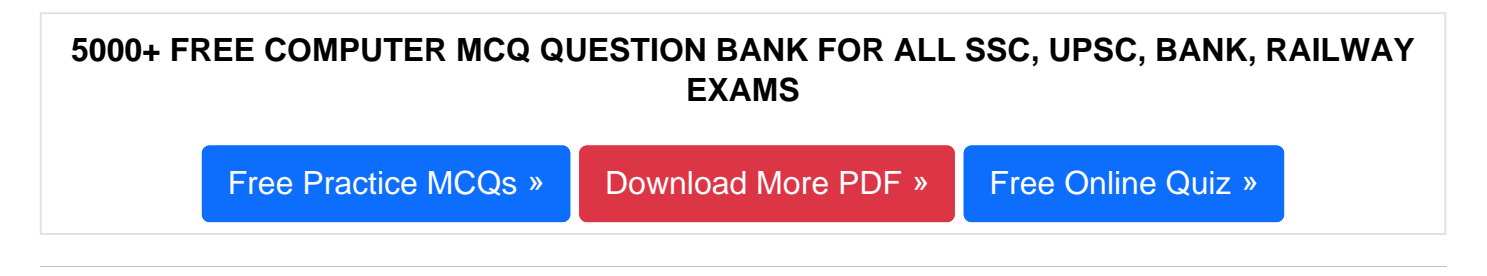

Q5. Window class, onMenuSelect/2, defines

a) during the processing of a key this event is executed with the ASCII value of the key pressed

- b) a menu command was selected
- c) a menu item is selected
- d) a window was resized
- Q6. Window class, onActivate/2, defines
- a) is executed when a window is becoming visible or is being hidden
- b) when a window is being disabled or enabled this event is executed
- Entert continue what contracts<br>and the single selected<br>the sexecuted when a window is becoming visible or is being hidden<br>en a window is being disabled or enabled this event is executed<br>sevent is executed when the user swi c) this event is executed when the user switches to another window of the same application
- d) when a window receives the keyboard focus this event is executed
- Q7. Button in window programming
- a) displays text and can be clicked with the mouse or spacebar
- b) a checkmark which the user can select
- c) a list from which one item can be selected.
- d) area in which text may be entered.

Q8. Window class, onMouseMove/5 , defines

a) the window wants to know what cursor it must display for the mouse pointer

- b) the mouse is moved over a window
- c) when a mouse button is pressed this event is executed
- d) a mouse button is released

**Q9.** Window class, onHScroll/3, defines

- a) a window is moved to a new position
- b) the user wants to view a floating popup menu for the window
- c) an event from the vertical scrollbar of the window
- d) an event from the horizontal scrollbar of the window

**Q10.** Window class, onInitPopupMenu/2, defines

- a) a window is moved to a new position
- b) the user wants to view a floating popup menu for the window
- c) an event from the vertical scrollbar of the window
- d) an event from the horizontal scrollbar of the window

#### **Q11.** Window class, onCreate/1 ,defines

a) is executed when a visible window is being created

Window class, onlhitPopupMenu/2, defines<br>vindow is moved to a new position<br>user wants to view a floating popup menu for the window<br>event from the vertical scrollbar of the window<br>event from the horizontal scrollbar of the b) is executed when a window is being closed, it is possible to prevent the window from closing

- c) when the background of a window must be erased this event is executed
- d) when a window must be re-painted this event is executed

#### **Q12.** Frames is

- a) the exterior of a window.
- b) the interior of a frame window.
- c) windows used for input/output that are placed on a panel window
- d) None of these

## 1000+ FREE WINDOW PROGRAMMING BASED QUESTIONS AND ANSWERS FOR ALL COMPETITIVE EXAMS

[Free Practice MCQs »](https://careericons.com/computer-mcq/window-programming/102/) | [Download More PDF »](https://careericons.com/computer-mcq/window-programming/102/) | [Free Online Quiz »](https://careericons.com/free-online-test/computer-mcq/)

- Q13. Label in window programming
- a) does nothing except draw a rectangle, it is used to visually group controls together
- b) displays text
- c) for input of multiple lines of text
- d) none of these

Q14. Window class, onCommand/2, defines

Window class, onCommand/2, defines<br>
ed<br>
ed<br>
enu command was selected<br>
enu item is selected<br>
enu item is selected<br>
annu item is selected<br>
A panel window is a window<br>
ich [ca](https://careericons.com/computer-mcq/window-programming/set-2-question-answer/312-1/)n only exist inside a frame window<br>
ich can not exi a) during the processing of a key this event is executed with the ASCII value of the key pressed

- b) a menu command was selected
- c) a menu item is selected
- d) a window was resized
- Q15. A panel window is a window
- a) which can only exist inside a frame window
- b) which can not exist inside a frame window
- c) which can exist outside the frame window
- d) none of these

Read More window programming Question and Answes »

#### Answers to the above questions :

Q1. Answer: (b)

Q2. Answer: (a)

Q3. Answer: (d)

5000+ COMPUTER MCQ TOPIC WISE MCQ QUESTION BANK WITH SOLVED ANSWERS & FREE PDF

[FUNDAMENTAL & CONCEPTS OF COMPUTER](https://careericons.com/computer-mcq/fundamental-concepts/86/) [COMPUTER SECURITY](https://careericons.com/computer-mcq/computer-security/88/)

[COMPUTER ACRONYMS & ABBREVIATION](https://careericons.com/computer-mcq/computer-acronyms-abbreviation/90/) [BASICS OF HARDWARE & SOFTWARE](https://careericons.com/computer-mcq/basic-hardware-software/93/)

INPUT & OUTPUT DEVICES OPERATING SYSTEM [SOFTWARE CONCEPTS](https://careericons.com/computer-mcq/software-concepts/97/)

SOFTWARE ENGINEERING [DATA STRUCTURES & ALGORITHMS](https://careericons.com/computer-mcq/data-structures-and-algorithms/99/)

COMPUTER NETWORKS PARALLEL COMPUTING [WINDOW PROGRAMMING](https://careericons.com/computer-mcq/window-programming/102/)

INTERNET AWARENESS [MICROSOFT WINDOWS OPERATING SYSTEM](https://careericons.com/computer-mcq/ms-windows-os/110/)

MICROSOFT WINDOWS KEYBOARD SHORTCUTS [MICROSOFT OFFICE QUIZ](https://careericons.com/computer-mcq/ms-office/112/)

MICROSOFT WORD MCQ MICROSOFT EXCEL Q/A

MICROSOFT POWERPOINT Q/A [MICROSOFT ACCESS MCQ](https://careericons.com/computer-mcq/ms-access/116/)

INPUT & OUTPUT DEVICES OPERATING SYSTEM SOFTWARE CONSULTED SOFTWARE ENGINEERING DATA STRUCTURES & ALGORITHM<br>
COMPUTER NETWORKS PARALLEL COMPUTING WINDOW PROGRESS INTERNET AWARENESS MICROSOFT WINDOWS OPERATING SYSTEM INCROS COMPUTER MEMORY MCQ [DATA BASE MANAGEMENT SYSTEM \(DBMS\)](https://careericons.com/computer-mcq/dbms/119/)

DATA MINING AND DATA WARE HOUSE [ELECTRONICS DATA PROCESSING](https://careericons.com/computer-mcq/electronics-data-processing/121/)

Q4. Answer: (a)

Q5. Answer: (c)

Q6. Answer: (c)

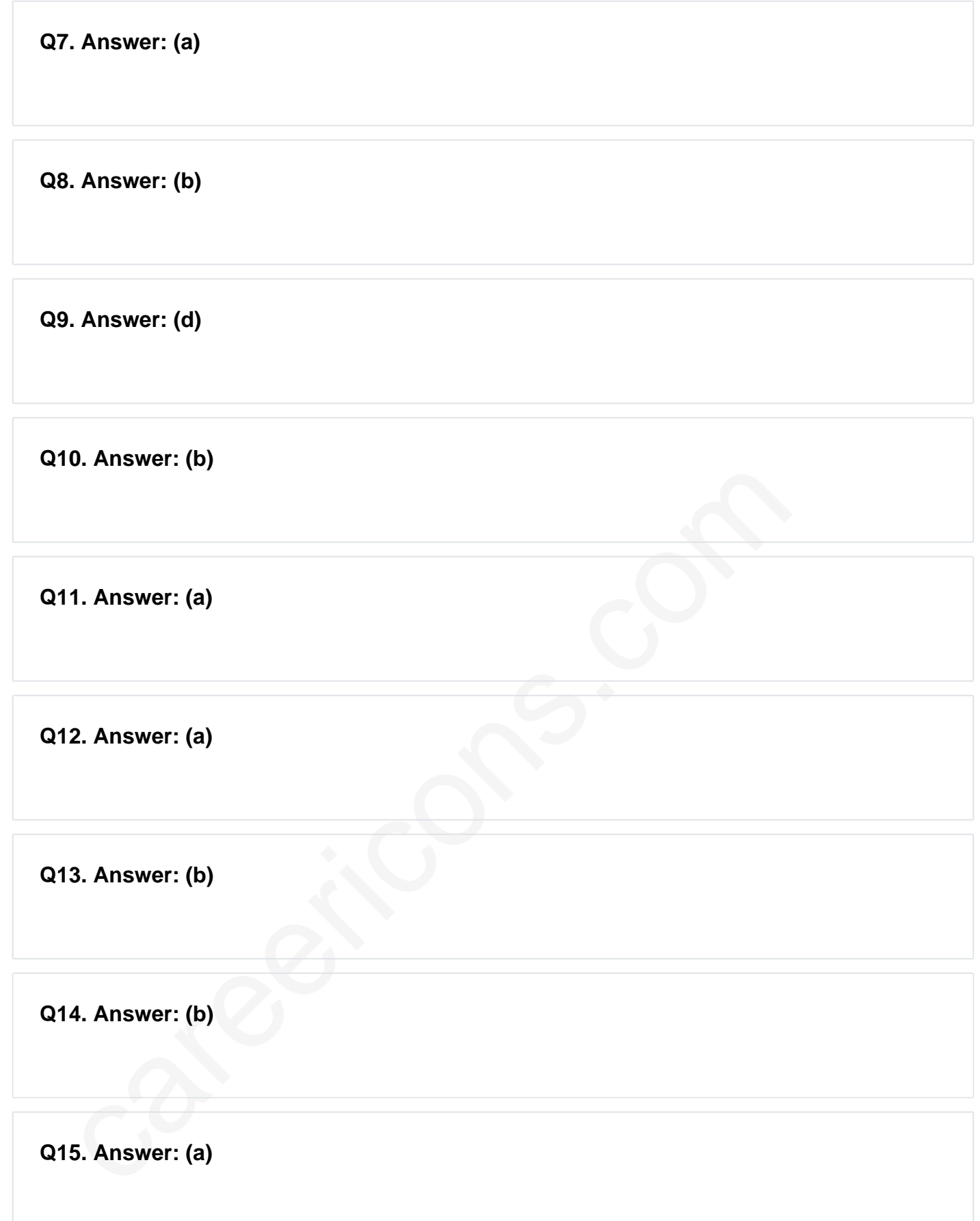

On our site **Careerions.com**, You can find all the content you need to prepare for any kind of exam like. **Verbal Reasoning, Non-Verbal Reasoning, Aptitude, English, Computer, History, Polity, Economy, Geography, General Science, General Awareness** & So on. Make use of our expertcurated content to get an edge over your competition and prepare for your exams effectively.

Practice with our **Free Practice MCQs, Mock Tests Series, Online Quiz** and get an idea of the real exam environment. Keep track of your progress with our detailed performance reports. They are perfect for competitive exam preparation, as well as for brushing up on basic & fundamental knowledge. The questions are updated regularly to keep up with the changing syllabuses.